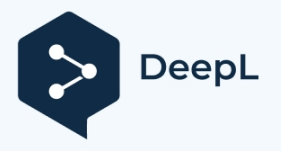

[Shenzhen Scimagic Technology Development Co., Ltd.](http://scimagic.en.alibaba.com/)

http://www.szscimagic.comE: [jason@scimagic.com.cn](mailto:larissa@scimagic.com.cn)

## **Podręcznik Nice-flors/Nice-smilo**

Instrukcja programowania jest taka sama jak oryginalnego pilota. Jeśli nasza instrukcja nie jest jasna, możesz wyszukać instrukcję w google, youtube.also może skontaktować się z nami przez e-mail. W każdym razie dołożymy wszelkich starań, aby zapewnić najlepszą obsługę.

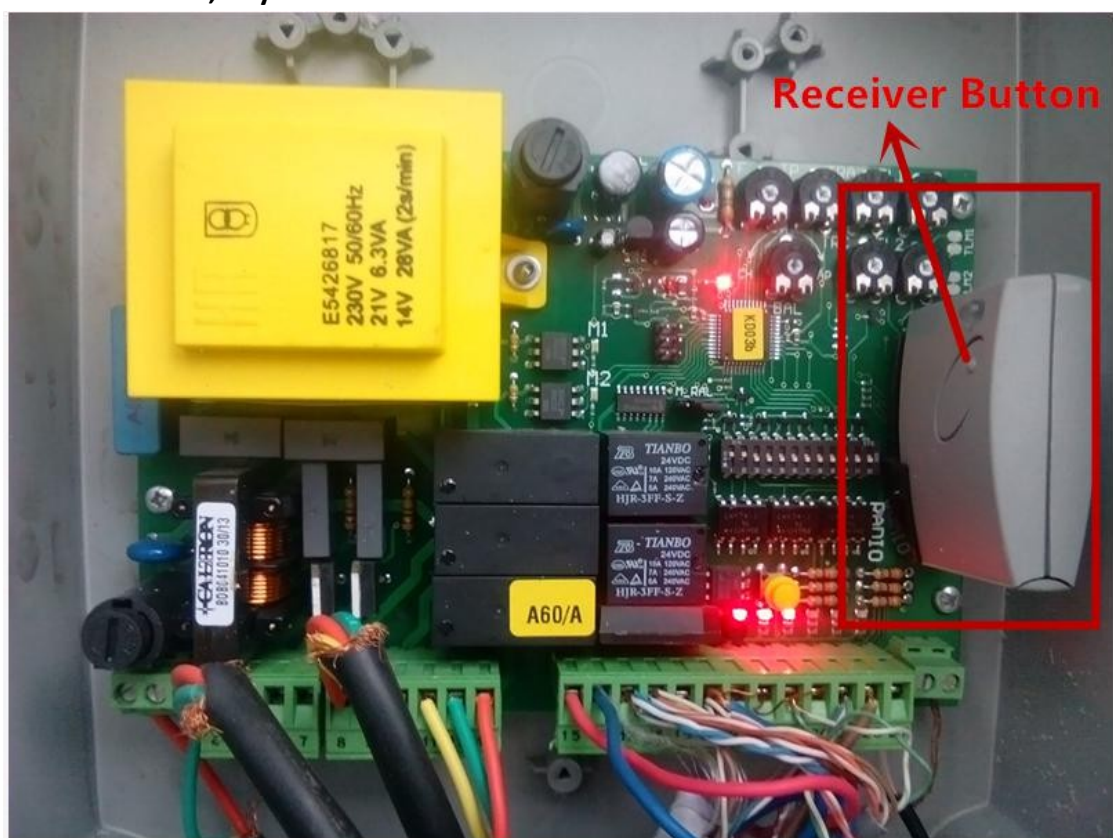

**1. Otwórz silnik, aby znaleźć odbiornik.**

## **2. Programowanie**

1.Naciśnij przycisk odbiornika, a następnie zwolnij go, gdy zaświeci się dioda LED 2.W ciągu 10 sekund naciśnij dowolny przycisk na nadajniku, aby go zapamiętać na co najmniej 30 sekund.